Session 6: Arrays and Strings Softwaretechnologie: Java I

Nils Reiter nils.reiter@uni-koeln.de

November 16, 2022

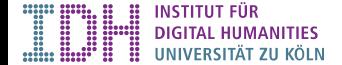

Section 1

Exercise 5

# Today

- ▶ New things
	- ▶ Arrays to store collections/sequences of things
	- $\triangleright$  Strings to store sequences of characters
- ▶ New concepts
	- ▶ Arrays and strings are reference types
	- ▶ First signs of object orientation

Exercise 5

Section 2

Arrays

# Introduction

- ▶ So far: Single variables store single values
	- $\triangleright$  int i = 5; //one int value in one int variable

#### Introduction

▶ So far: Single variables store single values

 $\triangleright$  int i = 5; //one int value in one int variable

Array

- ▶ Stores a collection of values
- ▶ Number of values is fixed
- ▶ All values are of the same type

#### Introduction

▶ So far: Single variables store single values

 $\triangleright$  int i = 5; //one int value in one int variable

Array

- ▶ Stores a collection of values
- ▶ Number of values is fixed
- ▶ All values are of the same type
- ▶ Syntax: square brackets []
	- $\blacktriangleright$  int[] arr = new int[5]; //five int values

# Using Arrays

▶ Array components are enumerated (0-base) arr[0] //the first component of arr arr[2] //the last component of arr, if arr has 3 components

### Using Arrays

▶ Array components are enumerated (0-base) arr[0] //the first component of arr

arr[2] //the last component of arr, if arr has 3 components

▶ Components can be used in expressions, similar to variable names

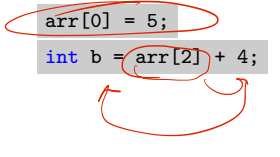

# Array Length

▶ The number of components of an array is fixed at run-time

```
1 int a = 5;
2 a = \widehat{a + (int) Math.random();
3 int \boxed{\phantom{a}} arr = new int \boxed{a};
```
# Array Length

▶ The number of components of an array is fixed at run-time

```
1 int a = 5;
2 a = a + (int) Math.random();3 int[] arr = new int[a];
```
- ▶ There is no way to increase the length
	- ▶ …except to create a new array and copy items from the old to the new

# Array Length

▶ The number of components of an array is fixed at run-time

```
1 int a = 5;
2 a = a + (int) Math.random();3 int[] arr = new int[a];
```
- ▶ There is no way to increase the length
	- ▶ …except to create a new array and copy items from the old to the new
- ▶ Because the length is important, there is a way to access it: arr.length

# demo

# Array as a Type

- ▶ Array is not a type
- ▶ int -Array is a type
	- $\blacktriangleright$  Type identified:  $\left(\sqrt{\ln t[}]\right)$

## Array as a Type

- ▶ Array is not a type
- ▶ int -Array is a type
	- ▶ Type identified: int []
- ▶ Length is not part of the type
	- ▶ I.e., not known at compile time

#### Array as a Type

- ▶ Array is not a type
- ▶ int -Array is a type
	- ▶ Type identified: int []
- ▶ Length is not part of the type
	- ▶ I.e., not known at compile time

```
1 public static void main(String[] args) {
2 // ...
3 }
```
As main is a function, args is an argument of type string[] A collection of character sequences

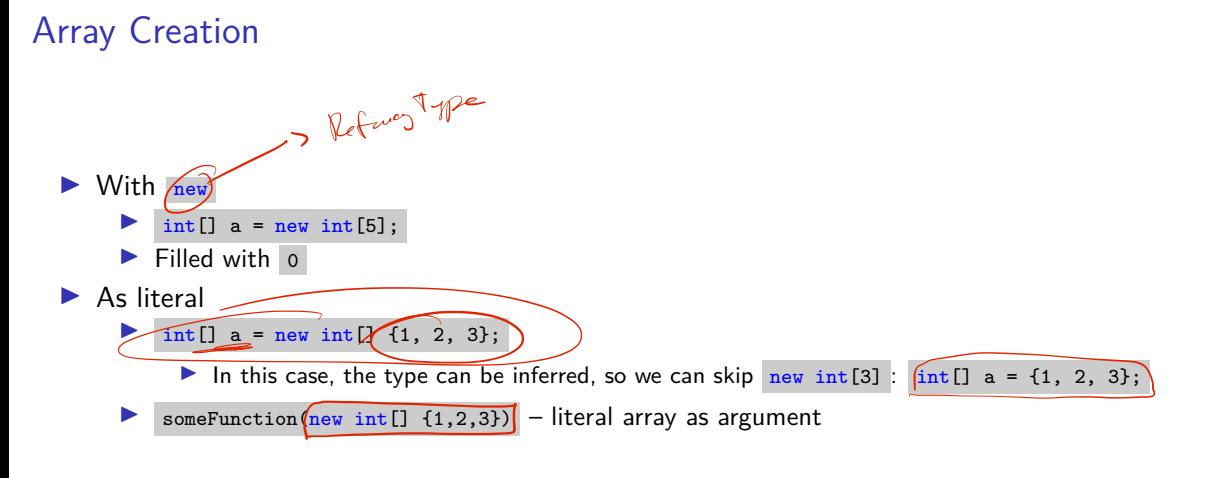

# demo

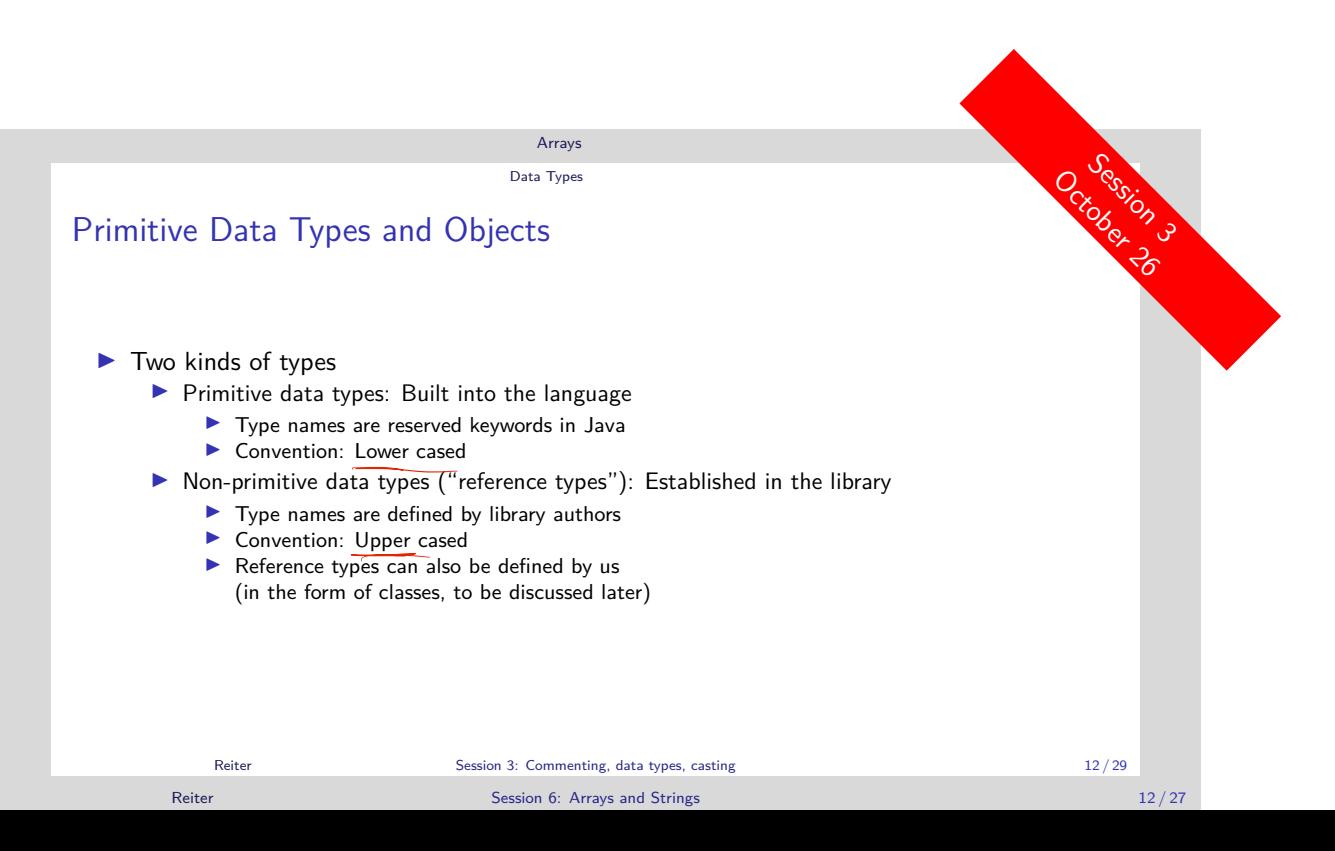

## Array is a Reference Type

1 // Primitive type  $2$  int  $x = 5$ ;  $3$  int  $y = x$ ; 4 y = y + 2; // y now contains 7, 5 // x still 5 6 7 // Reference type  $8 \text{ int } [] \text{ a } = \{1, 2, 3\};$ 9 int []  $b = a$ ; 10  $a[0] = 0$ ; // a and b are identical  $D - x$  $y \rightarrow$  $21262$ 

regions) are passed ▶ Reference types: References (to memory regions) are passed ▶ If you change a reference type within a function, it's changed outside of the function

▶ Primitive types: Values (of memory

▶ Everything from now on is a reference type

Reiter Session 6: Arrays and Strings 13 / 27 and 27 and 28 million 13 / 27

 $\mathbb{Z}$ 

### Comparing Reference Types

```
1 \text{ int } [] a = \{1, 2, 3\};2 \text{ int } [] b = \{1, 2, 3\};3
 4 if (a \leftarrow b) {
 5 System.out.println("Arrays are equal");
6 } else {
7 System.out.println("Arrays are not equal");
8 }
```
▶ Which output do we get?

### Comparing Reference Types

```
1 \text{ int } [] a = \{1, 2, 3\};2 \text{ int } [] b = \{1, 2, 3\};3
4 if (a == b) {
5 System.out.println("Arrays are equal");
6 } else {
7 System.out.println("Arrays are not equal");
8 }
```
- ▶ Which output do we get?
- If reference types are compared with  $= 8$  co., we compare the memory location
	- ▶ Not the content
- ▶ To compare the content: Arrays.equals(a1, a2)

#### Comparing Reference Types

```
1 int[] a = {1,2,3};
2 int [] b = \{1, 2, 3\};
3
4 if (a == b) {
5 System.out.println("Arrays are equal");
6 } else {
7 System.out.println("Arrays are not equal");
8 }
```
- ▶ Which output do we get?
- If reference types are compared with  $= 8$  co., we compare the memory location
	- ▶ Not the content
- ▶ To compare the content: Arrays.equals(a1, a2)

- A Using some functions requires importing them first
	- ▶ Eclipse suggestions are mostly correct, more on this next week

# demo

Array Copying

```
1 // Reference type
2 interaction \{1, 2, 3\};
3 int[] b = a; # does not create a copy of a
4 b[0] = 0;5
6 int [] c = a. clone(); // creates a copy
7 c[2] = 10; // no change in a
```
▶ Copying an array: someArray. clone()

▶ This is a method (note the parentheses)

. lengt

#### Methods and Fields

- **Kin** ruch Kan
	- ▶ Calling someArray.length does not execute code, it's just a variable access
- clone() is a function associated with this array
	- ▶ Calling someArray.clone() runs this function in the context of this array
	- ▶ Method: A function with benefits

#### Methods and Fields

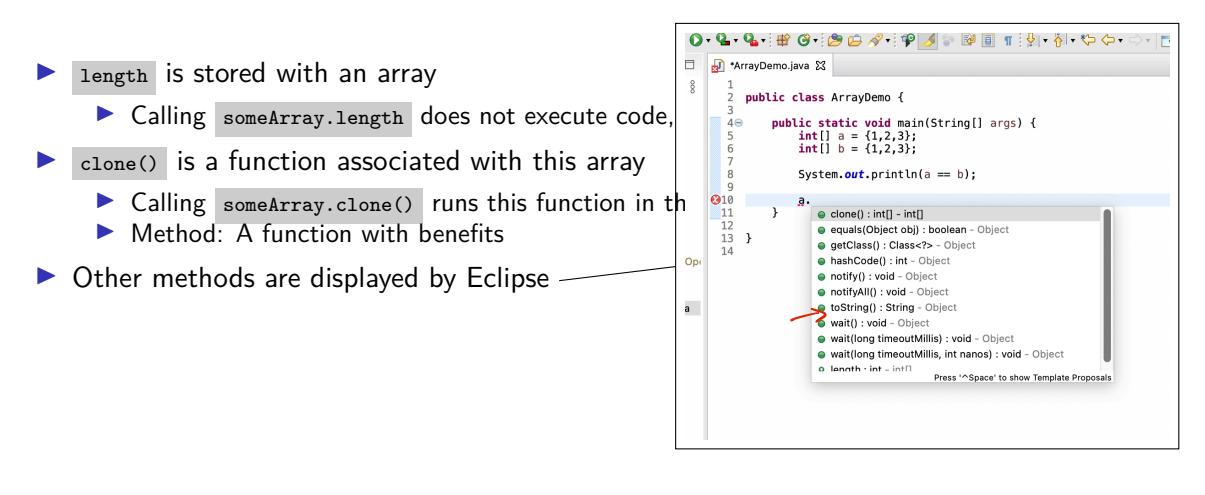

## Array Patterns

Frequently used pattern:

```
1 for (int i = 0; i < array.length; i++) {
2 // access each array element with array[i]
3 }
```
#### Array Patterns

Frequently used pattern:

```
1 for (int i = 0; i < array.length; i++) {
2 // access each array element with array[i]
3 }
```
Two-dimensional array:

```
1\overline{\int \int \int \int \int \int \int} matrix = new int[17][25];
2 \text{ int}[0][0] = 15;3 for (int i = 0; i < matrix.length; i++) {
 4 for (int j = 0; j < matrix[i].length; j++) {
5 // cells can be accessed with matrix[i][j]
 6 }
 7 }
```
Section 3

Strings

Introduction

- ▶ Represents character sequences
- ▶ A reference type
- $\blacktriangleright$  Internally: An array of  $_{char}$ -values (mostly)

1 String s = "Hi there!"; // String literal with double quotes

#### String Operations

Several regular operators have been re-defined for strings

▶ Concatenation

1 String  $\mathbf{S1}$  = "Hi"; 2 String  $\mathfrak{g}_2$  = "there"; 3 String  $s = \sqrt{s}$   $\sqrt{s}$ ;  $\sqrt{s}$  is now contains "Hithere"

▶ + is the only regular operator you can use with strings

#### String Operations

Several regular operators have been re-defined for strings

```
▶ Concatenation
    1 String s1 = "Hi";
    2 String s2 = "there";3 String s = s1 + s2; // s now contains "Hithere"
```
 $\blacktriangleright$  + is the only regular operator you can use with strings

▶ Length: s.length() //returns 7 (as an int)

## String Operations

Several regular operators have been re-defined for strings

▶ Concatenation

1 String s1 = "Hi"; 2 String  $s2 = "there";$  $3$  String  $s = s1 + s2$ ; // s now contains "Hithere"

- $\blacktriangleright$  + is the only regular operator you can use with strings
- ▶ Length: s.length() //returns 7 (as an int)
- ▶ Convert case

```
▶ s2.toLowerCase(); //returns "hi"
▶ s2.toUpperCase(); //returns "HI"
```
## Strings and Other Types

- ▶ All primitive types can be converted into a string
	- ▶ System.out.println() does this, as we have seen
- ▶ Conversion done implicitly:

```
1 int i = 2022;
2 String s = "Hallo";
3 System.out.println(s + i); // implicit conversion of i,
4 and \sim 4 and \sim 4 and \sim 1/4 then concatenation
```
### Strings and Other Types

- ▶ All primitive types can be converted into a string
	- ▶ System.out.println() does this, as we have seen
- ▶ Conversion done implicitly:

```
1 int i = 2022;
2 String s = "Hallo";
3 System.out.println(s + i); // implicit conversion of i,
4 // then concatenation
```
▶ Explicit conversion

```
p int / beal
```
- **Many functions String.valueOf(ARG)**
- ▶ Take all primitive types as arguments

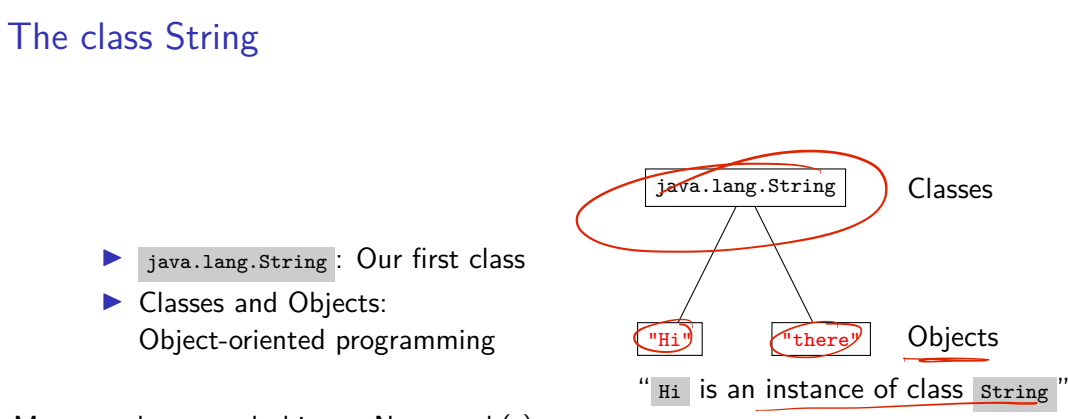

More on classes and objects: Next week(s)

main Function

```
1 public class MyProgram
2 public static void main(String[] args) {
3 // do stuff
4 }
5 }
```
▶ Entry point for every Java program

```
▶ A regular function, with arguments
```
How to set the arguments?

main Function

```
1 public class MyProgram<br>2 public static void ma
    2 public static void main(String[] args) {
\begin{array}{cc} 3 & // & \text{do stuff} \\ 4 & \end{array}4 }
 5 }
```
▶ Entry point for every Java program

▶ A regular function, with arguments

How to set the arguments?

- ▶ Command line: java MyProgram ARG1 ARG2 ...
	- ▶ ARG1 and ARG2 are available as arguments in main

#### main Function

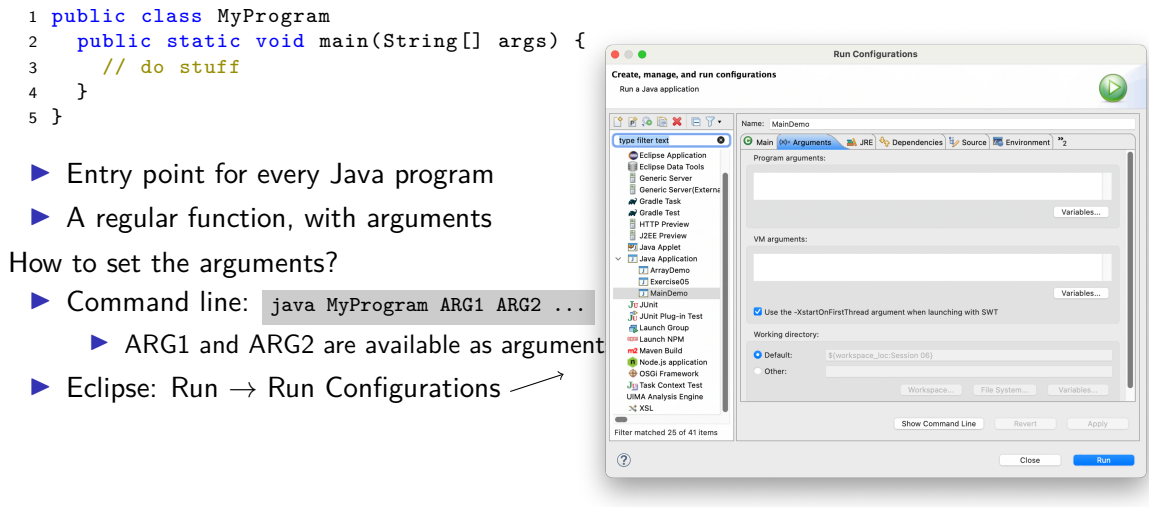

# demo

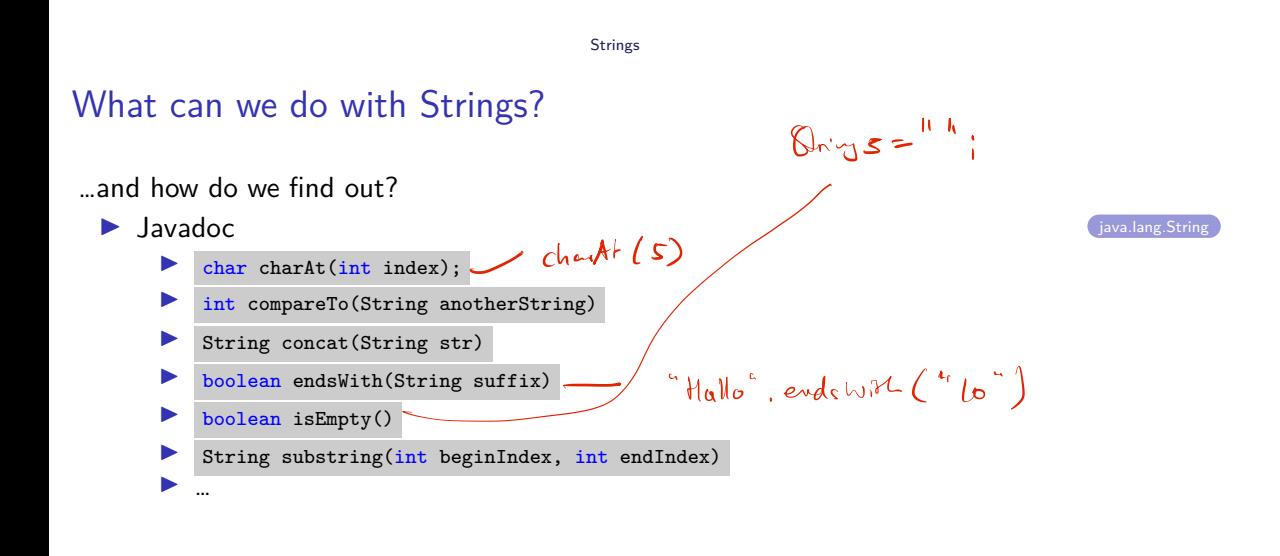

#### What can we do with Strings?

#### …and how do we find out?

▶ Javadoc java.lang.String

▶ …

- ▶ char charAt(int index);
- ▶ int compareTo(String anotherString)
- ▶ String concat(String str)
- ▶ boolean endsWith(String suffix)
- ▶ boolean isEmpty()
- ▶ String substring(int beginIndex, int endIndex)
- ▶ How to use them? INSTANCE.METHOD(ARGUMENTS)
	- ▶ Eclipse suggests possible methods/fields in a small window
	- ▶ Methods are associated with the specific instance before the

Section 4

Exercise